# <span id="page-0-0"></span>CSE 547: Machine Learning for Big Data Spring 2020 Problem Set 2

Please read the [homework submission policies.](https://courses.cs.washington.edu/courses/cse547/20sp/faq.html)

Assignment Submission All students should submit their assignments electronically via GradeScope. No handwritten work will be accepted. Math formulas **must** be typeset using  $\Delta E$ T<sub>EX</sub> or other word processing software that supports mathematical symbols (E.g. Google Docs, Microsoft Word). Simply sign up on Gradescope and use the course code MP8KGN. Please use your UW NetID if possible.

For the non-coding component of the homework, you should upload a PDF rather than submitting as images. We will use Gradescope for the submission of code as well. Please make sure to tag each part correctly on Gradescope so it is easier for us to grade. There will be a small point deduction for each mistagged page and for each question that includes code. Put all the code for a single question into a single file and upload it. Only files in text format (e.g. .txt, .py, .java) will be accepted. There will be no credit for coding questions without submitted code on Gradescope, or for submitting it after the deadline, so please remember to submit your code.

Coding You may use any programming languages and standard libraries, such as NumPy and PySpark, but you may not use specialized packages and, in particular, machine learning libraries (e.g. sklearn, TensorFlow), unless stated otherwise. Ask on the discussion board whether specific libraries are allowed if you are unsure.

Late Day Policy All students will be given two no-questions-asked late periods, but only one late period can be used per homework and cannot be used for project deliverables. A late-period lasts 48 hours from the original deadline (so if an assignment is due on Thursday at 11:59 pm, the late period goes to the Saturday at 11:59pm Pacific Time).

Academic Integrity We take [academic integrity](https://www.cs.washington.edu/academics/misconduct) extremely seriously. We strongly encourage students to form study groups. Students may discuss and work on homework problems in groups. However, each student must write down the solutions and the code independently. In addition, each student should write down the set of people whom they interacted with.

Discussion Group (People with whom you discussed ideas used in your answers):

On-line or hardcopy documents used as part of your answers:

I acknowledge and accept the Academic Integrity clause.

 $(Sianed)$ 

# 1 Principal Component Analysis and Reconstruction (40 points)

Let's do PCA and reconstruct pictures of faces in the PCA basis. As we will be making many visualizations of images, plot these images in reasonable way (e.g. make the images smaller).

### (a) Matrix Algebra Review [8 pts]

The trace of a square matrix M, denoted, by  $Tr(M)$  is defined as the sum of the diagonal entries of M

- 1. [3 pts] Show that  $Tr(AB^T) = Tr(B^TA)$  for two matrices A and B of size  $n \times d$ .
- 2. [5 pts] Now we prove a few claims that will be helpful in the next problem. Define  $\Sigma := \frac{1}{n} \mathbf{X}^{\mathrm{T}} \mathbf{X}$ , where **X** is the  $n \times d$  data matrix. Let  $\mathbf{x}_i$  be the *i*-th row of **X** (so  $\mathbf{x}_i$  is a d-dimensional vector). Let  $\lambda_1 \geq \lambda_2 \geq \cdots \geq \lambda_d$  be the eigenvalues of  $\Sigma$ . Show the following two properties:

$$
Tr(\Sigma) = \sum_{i=1}^{d} \lambda_i
$$
 (1)

$$
Tr(\Sigma) = \frac{1}{n} \sum_{i=1}^{n} ||\mathbf{x}_i||_2^2
$$
 (2)

### (b) PCA [10 pts]

For this question we will use the dataset faces.csv from pca/data (adapted from [the](http://vision.ucsd.edu/~leekc/ExtYaleDatabase/ExtYaleB.html) [Extended Yale Face Database B\)](http://vision.ucsd.edu/~leekc/ExtYaleDatabase/ExtYaleB.html), which is composed of facial pictures of 38 individuals under 64 different lighting conditions such as lit from the top, front, and side (some lighting conditions are missing for some people). In total, there are 2414 images, where each image is 96 pixels high and 84 pixels wide (for a total of 8064 pixels per image). Each row in the dataset is a single image flattened into a vector in a column-major order. The images are in grayscale, so each pixel is represented by a single real number between 0 (black) and 1 (white).

Define  $\Sigma$ , a 8064 × 8064 matrix, as follows:

$$
\boldsymbol{\Sigma} = \frac{1}{n}\sum_{i=1}^n \boldsymbol{x}_i \boldsymbol{x}_i^{\mathrm{T}}
$$

where the  $x_i$ 's are points in our dataset as **column** vectors and  $n = 2414$  is the number of points in the dataset. Now compute the top 50 PCA dimensions; these are the 50 dimensions which best reconstruct the data.

We will be implementing PCA using eigendecomposition. Thus, you may use library functions for obtaining the eigenvalues and eigenvectors of a matrix (e.g. numpy.linalg.eig in Python and eig or eigs in MATLAB). You are should not use functions which directly compute the principal components of a matrix. Please ask on Piazza regarding other (non-basic) linear algebra functions you may be interested in using.

- 1. **[3 pts]** What are the eigenvalues  $\lambda_1$ ,  $\lambda_2$ ,  $\lambda_{10}$ ,  $\lambda_{30}$ , and  $\lambda_{50}$ ? Also, what is the sum of eigenvalues  $\sum_{i=1}^{d} \lambda_i$ ? (Hint: use the answer from the previous question).
- 2. [5 pts] It is straight forward to see that the fractional reconstruction error of using the top k out of d directions is  $1 - \frac{\sum_{i=1}^{k} x_i}{\sum_{i=1}^{d} x_i}$  $\frac{\sum_{i=1}^{k} \lambda_i}{\sum_{i=1}^{d} \lambda_i}$ . Plot this fractional reconstruction error for the each of the first 50 values of k (i.e. k from 1 to 50). So the X-axis is k and the Y-axis is the fractional reconstruction error. Make sure your plots are legible at reasonable zoom in your write-up.
- 3. [2 pt] What does the first eigenvalue capture, and why do you think  $\lambda_1$  is much larger than the other eigenvalues?

### (c) Visualization of the Eigen-Directions [10 pts]

Now let us get a sense of the what the top PCA directions are capturing (recall these are the directions which capture the most variance).

1. [5 pts] Display the first 10 eigenvectors as images.

Hint 1: If the images appear like random lines, try reshaping differently and then transposing.

*Hint 2:* The eigenvectors you obtain are normalized to have length 1 in the  $L_2$  norm, thus their entries are extremely small. To avoid getting all-black images, make sure to re-normalize the image. in Python, matplotlib.pyplot.imshow does this by default. If you are using imshow in MATLAB, you should pass an extra empty vector as an argument, e.g. "imshow(im, []);".

2. [5 pt] Provide a brief interpretation of what you think each eigenvector captures.

### (d) Visualization and Reconstruction [12 pts]

- 1. [8 pt] We will now observe the reconstruction using PCA on a sample of images composed of the following images:
	- (a) image  $1$  (row 0).
	- (b) image 24 (row 23).
	- (c) image 65 (row 64).

- (d) image 68 (row 67).
- (e) image 257 (row 256).

For each of these images, plot the original image and plot the projection of the image onto the top k eigenvectors of  $\Sigma$  for  $k = 1, 2, 5, 10, 50$ . In particular, if U is the  $d \times k$ matrix of the top k eigenvectors, the reconstruction matrix will be  $UU^T$ .

Specifically, you should obtain a  $5 \times 6$  table where in each row corresponds to a single image, the first cell in every row is the original image and the following cells are the reconstructions of the image with the 5 different values of k.

Hint: In this problem, we are observing (partial) combinations of images that already have a meaningful scale. Therefore, we want to keep the scale of the results and not re-normalize the images (in contrast to part  $(c)$ ). If you are using matplotlib.pyplot.imshow in Python, you should pass the additional arguments vmin=0, vmax=1, e.g. imshow(im, vmin=0, vmax=1). If you are using imshow in MATLAB, the default is not re-normalizing, so you should **not** pass additional arguments, e.g. simply use "imshow(im);".

2. [4 pt] Provide a brief interpretation, in terms of your perceptions of the quality of these reconstructions. Explain the results in light of your answers for part (c). Discuss specific examples which corroborate your answer for part (c).

### What to submit:

- (i) Proofs for the claims in 1(a).
- (ii) The values of  $\lambda_1$ ,  $\lambda_2$ ,  $\lambda_{10}$ ,  $\lambda_{30}$ ,  $\lambda_{50}$  and  $\sum_i \lambda_i$ , a plot of the reconstruction error vs. k and an explanation for 1(b).
- (iii) Plots of the first 10 eigenvectors as images and their interpretation  $[1(c)]$ .
- (iv) Table of original and reconstructed images and their interpretation [1(d)].
- (v) Upload the code to Gradescope.

## 2 k-means on Spark (30 points)

Note: This problem requires substantial computing time. Don't start it at the last minute. Also, you should not use the Spark MLlib clustering library for this problem.

This problem will help you understand the nitty gritty details of implementing clustering algorithms on Spark. In addition, this problem will also help you understand the impact of using various distance metrics and initialization strategies in practice. Let us say we have a set X of n data points in the d-dimensional space  $\mathbb{R}^d$ . Given the number of clusters k

and the set of k centroids  $\mathcal{C}$ , we now proceed to define various distance metrics and the corresponding cost functions that they minimize.

Given two points  $a, b \in \mathbb{R}^d$ , such that  $a = [a_1, a_2 \cdots a_d]$  and  $b = [b_1, b_2 \cdots b_d]$  the *Euclidean* distance or  $L^2$  distance between **a** and **b** is defined as:

$$
\|\mathbf{a} - \mathbf{b}\|_2 = \sqrt{\sum_{i=1}^d |a_i - b_i|^2}
$$
 (3)

The *Manhattan distance* or  $L^1$  *distance* between a and b is defined as:

$$
\|\mathbf{a} - \mathbf{b}\|_1 = \sum_{i=1}^d |a_i - b_i| \tag{4}
$$

The k-means algorithm aims to partition  $\mathcal X$  to  $k$  clusters by defining a set  $\mathcal C=\{\bm c^{(1)},\ldots,\bm c^{(k)}\}$ of k centroids and partitioning X to k clusters  $\mathcal{P} = \{P_1, \ldots, P_k\}$ , so to minimize the sum of squared  $L^2$ -distances between every point and the centroid associated with its cluster. Formally, k-means tries to solve the following minimization problem:

$$
\min_{\mathcal{C},\mathcal{P}} \Phi(\mathcal{C},\mathcal{P}) = \min_{\mathcal{C},\mathcal{P}} \sum_{i=1}^k \sum_{\bm{x} \in P_i} \|\bm{x} - \bm{c}^{(i)}\|_2^2
$$

where  $\Phi(\mathcal{C}, \mathcal{P}) = \sum_{i=1}^k \sum_{\mathbf{x} \in P_i} ||\mathbf{x} - \mathbf{c}^{(i)}||_2^2$  is the "cost" associated with the set of centroids  $\mathcal{C}$ and the partition P.

For a fixed set of centroids  $\mathcal{C}$ , the cost function  $\Phi$  is minimized by assigning every point to the centroid closest to it (in  $L^2$ ). Thus, the cost  $\phi(\mathcal{C})$  associated with  $\mathcal C$  is:

<span id="page-4-0"></span>
$$
\phi(\mathcal{C}) = \min_{\mathcal{P}} \Phi(\mathcal{C}, \mathcal{P}) = \sum_{x \in \mathcal{X}} \min_{\mathbf{c} \in \mathcal{C}} \|x - \mathbf{c}\|_2^2 \tag{5}
$$

For a fixed partition  $P$ , the cost function  $\Phi$  is minimized by setting the centroid of every cluster to be the mean of all the points in that cluster. Thus, the algorithm operates as follows: Initially, k centroids are initialized. Thereafter, alternately, given the set of centroids, each point is assigned to the cluster associated with the nearest centroid; and the centroids are recomputed based on the assignments of points to clusters. The above process is executed for several iterations, as is detailed in Algorithm [1.](#page-5-0)

<span id="page-5-0"></span>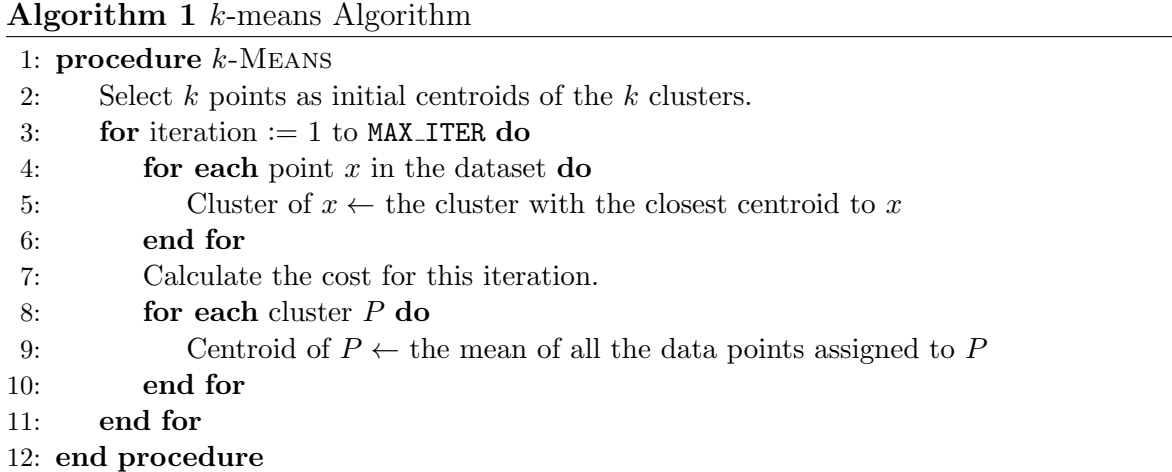

Instead of minimizing the cost function  $\Phi$ , which is defined using the squared  $L^2$  distnace, we can minimize a cost function defined using the  $L<sup>1</sup>$  distance, namely:

$$
\Psi(\mathcal{C},\mathcal{P}) = \sum_{i=1}^k \sum_{\bm{x} \in P_i} \|\bm{x} - \bm{c}^{(i)}\|_1
$$

Note that in this case the distance is not squared.

Still, for a fixed set of centroids C, the cost function  $\Psi$  is minimized by assigning every point to the centroid closest to it (but this time in  $L^1$ ). Thus the cost  $\psi(\mathcal{C})$  associated with  $\mathcal C$  is:

<span id="page-5-1"></span>
$$
\psi\left(\mathcal{C}\right) = \min_{\mathcal{P}} \Psi(\mathcal{C}, \mathcal{P}) = \sum_{\mathbf{x} \in \mathcal{X}} \min_{\mathbf{c} \in \mathcal{C}} \|\mathbf{x} - \mathbf{c}\|_1 \tag{6}
$$

In contrast to  $\Phi$ , for a fixed partition  $\mathcal{P}$ , the cost function  $\Psi$  is minimized setting the centroid of every cluster to be the median in every dimension of the points in that cluster. Thus, we obtain a variation on  $k$ -means, which is known as  $k$ -medians.

Please use the dataset from kmeans/data within the bundle for this problem.

The folder has 3 files:

- 1. data.txt contains the dataset which has 4601 rows and 58 columns. Each row is a document represented as a 58 dimensional vector of features. Each component in the vector represents the importance of a word in the document.
- 2. c1.txt contains k initial cluster centroids. These centroids were chosen by selecting  $k = 10$  random points from the input data.
- 3. c2.txt contains initial cluster centroids which are as far apart as possible. (You can do this by choosing the first centroid  $c^{(1)}$  randomly, and then finding the point  $c^{(2)}$ that is farthest from  $c^{(1)}$ , then selecting  $c^{(3)}$  which is farthest from  $c^{(1)}$  and  $c^{(2)}$ , and so on).

Set the number of iterations ( $MAX$ <sub>ITER</sub>) to 20 and the number of clusters k to 10 for all the experiments carried out in this question. Your driver program should ensure that the correct amount of iterations are run.

### (a) Exploring initialization strategies with Euclidean distance [15 pts]

Implement k-means using Spark and compute the cost function  $\phi(i)$  (Equation [5\)](#page-4-0) for every iteration  $i^1$  $i^1$ . This means that for your first iteration, you'll be computing the cost function using the initial centroids located in one of the two text files. Run the  $k$ -means on data.txt using c1.txt and c2.txt.

Hint: Note that you do not need to write a separate Spark job to compute  $\phi(i)$ . You should be able to calculate costs while partitioning points into clusters.

Hint 2: The cost after 5 iterations starting from the centroids in  $c1.txt$  is approximately 460, 538, 000.

- 1. [8 pts] Generate a graph where you plot the cost function  $\phi(i)$  as a function of the number of the iteration  $i=1,\ldots,20$  for c1.txt and also for c2.txt.
- 2. **[7 pts]** By how many percent does the cost change after 10 iterations of  $k$ -means when initializing using c1.txt and when using c2.txt? (e.g. if the cost in the first iteration was 10 and after the  $10^{th}$  iteration it is 7, then it decreased by  $30\%$ ).

Is the random initialization of  $k$ -means using  $c1.txt$  better than the initialization using c2.txt in terms of cost  $\phi(i)$ ? Explain your reasoning.

### (b) Exploring initialization strategies with Manhattan distance [15 pts]

Implement k-medians using Spark and compute the cost function  $\psi(i)$  (Equation [6\)](#page-5-1) for every iteration  $i^2$  $i^2$ . This means that, for your first iteration, you'll be computing the cost function using the initial centroids located in one of the two text files. Run the k-medians on data.txt using c1.txt and c2.txt.

Hint: This problem can be solved in a similar manner to that of part (a).

Hint 2: The cost after 5 iterations starting from the centroids in  $c1.txt$  is approximately 412, 012.

1. [8 pts] Generate a graph where you plot the cost function  $\psi(i)$  as a function of the number of the iteration  $i=1,\ldots,20$  for c1.txt and also for c2.txt.

<span id="page-6-0"></span><sup>&</sup>lt;sup>1</sup> We are overloading the notation here. The more precise way to express  $\phi(i)$  would be  $\phi(\mathcal{C}_i)$ , where  $\mathcal{C}_i$ is the set of centroids at iteration i.

<span id="page-6-1"></span><sup>2</sup>Same as footnote [1](#page-6-0)

2. **[7 pts]** By how many percent does the cost change after 10 iterations of  $k$ -medians when initializing using  $c1.txt$  and when using  $c2.txt$ ?

Is the random initialization of k-medians using c1.txt better than the initialization using c2.txt in terms of cost  $\psi(i)$ ? Explain your reasoning.

#### What to submit:

- (i) Upload the code for  $2(a)$  and  $2(b)$  to Gradescope (Your solution may be in either one or two files).
- (ii) A plot of cost vs. iteration for two initialization strategies for  $2(a)$ .
- (iii) Percentage of change and your explanation for  $2(a)$ .
- (iv) A plot of cost vs. iteration for two initialization strategies for 2(b).
- (v) Percentage of change values and your explanation for 2(b).

## 3 Implicit Feedback Recommendation System (30 points)

In many real-world applications, it's expensive to collect explicit rating data. However, it's cheap to collect implicit feedback data such as clicks, page views, purchases and media streams at a large and fast scale.

Let U be a set of m users, and I be a set of n items. For every user  $u \in U$  and item  $i \in \mathcal{I}$ , let's define such observable implicit feedback as  $r_{ui}$ .

 $r_{ui}$  = The number of times user u interacted with item i

Note that  $r_{ui}$  could be allowed to have non-integer values; e.g.  $r_{ui} = 0.5$  may indicate that user u watched half of movie i. We cannot observe the true preference  $p_{ui}$  of user u for item i. For simplicity, we assume  $p_{ui}$  can only take the values 1 (like) or 0 (dislike).

Following the latent factor model in lecture, we assume  $p_{ui}$  is the dot product of a user vector  $x_u \in \mathbb{R}^f$  and an item vector  $y_i \in \mathbb{R}^f$  for each user u and item i:

<span id="page-7-0"></span>
$$
p_{ui} \approx \boldsymbol{x}_u^T \boldsymbol{y}_i
$$

If user u has interacted with item i, we have reason to believe that  $p_{ui} = 1$  with some confidence. The more the user interacts with that item, the more confident we are that  $p_{ui} = 1$ . To capture this idea, we try to minimize the following heuristic cost function over possible assignments to the user matrix  $\boldsymbol{X} = [\boldsymbol{x}_1 \cdots \boldsymbol{x}_m]^T \in \mathbb{R}^{m \times f}$  and to the item matrix  $\boldsymbol{Y} = [\boldsymbol{y}_1 \cdots \boldsymbol{y}_n]^T \in \mathbb{R}^{n \times f}$  :

$$
C_{\text{implicit}}\left(\boldsymbol{X},\boldsymbol{Y}\right) = \sum_{u,i\in\mathcal{U}\times\mathcal{I}} c_{ui} \left(p_{ui}-\boldsymbol{x}_u^T\boldsymbol{y}_i\right)^2 + \lambda \left(\sum_u \|\boldsymbol{x}_u\|^2 + \sum_i \|\boldsymbol{y}_i\|^2\right),\tag{7}
$$

where

$$
p_{ui} = \begin{cases} 1 & \text{if } r_{ui} > 0 \\ 0 & \text{if } r_{ui} = 0 \end{cases},
$$

 $c_{ui} = 1 + \alpha r_{ui}$  is our confidence in  $p_{ui}$ . Empirical evidence suggests setting hyperparameter  $\alpha$  to the sparsity ratio =  $\frac{\text{\#nonzero } r_{ui}}{\text{\#zero } r_{ui}}$ .

We apply an algorithm known as Alternating Least Square (ALS) to minimize  $C_{\text{implicit}}$ . The basic idea of ALS is: first hold the user vectors fixed and solve for the minimum in the item variables, then hold the item vectors fixed and solve for the minimum in the user variables, and repeat until convergence.

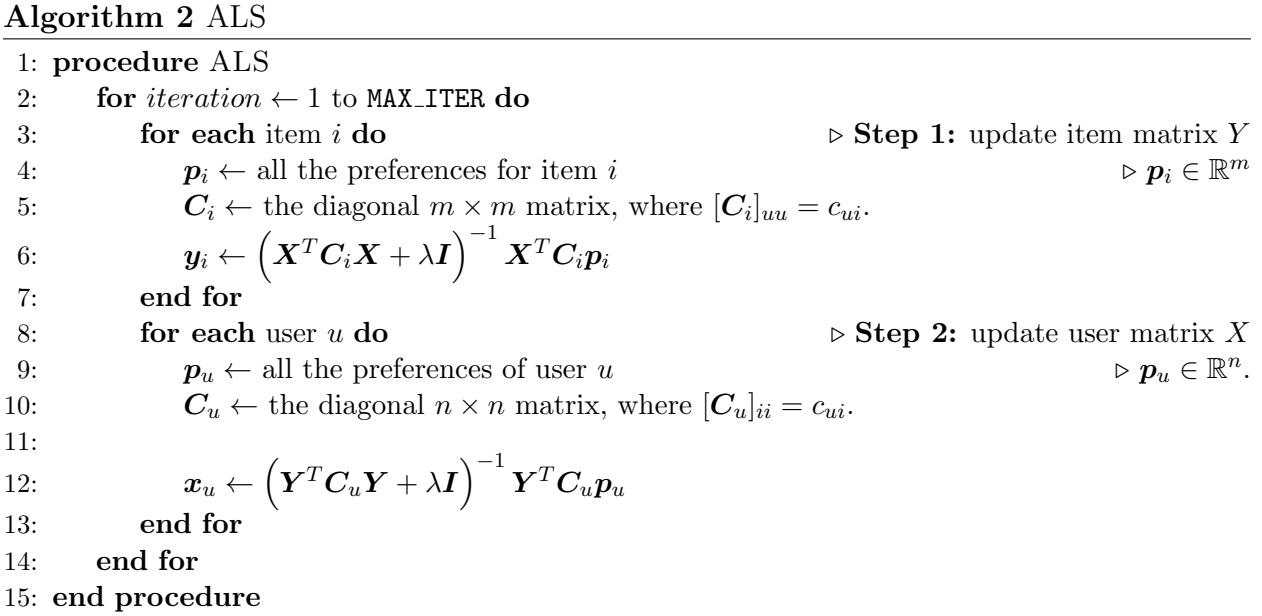

- (a) [3 pts] Explain why we give  $p_{ui} = 0$  (or  $r_{ui} = 0$ ) the lowest confidence weight  $(c_{ui} = 1)$ .
- (b) [6 pts] Treat  $y_i$  as fixed for all  $i \in \mathcal{I}$ . Show that the optimal  $x_u$  with respect to the cost function [\(7\)](#page-7-0) can be expressed as:

$$
\boldsymbol{x}_u = \left(\boldsymbol{Y}^T \boldsymbol{C}_u \boldsymbol{Y} + \lambda \boldsymbol{I}\right)^{-1} \boldsymbol{Y}^T \boldsymbol{C}_u \boldsymbol{p}_u,
$$

where  $\boldsymbol{Y} = [\boldsymbol{y}_1 \cdots \boldsymbol{y}_n]^T \in \mathbb{R}^{n \times f}, \boldsymbol{C}_u = diag(c_{u1}, \ldots, c_{un}) \in \mathbb{R}^{n \times n}, \text{and } \boldsymbol{p}_u = [p_{u1}, \ldots, p_{un}]^T \in$  $\mathbb{R}^n$ .

Hint: You may use the following in your derivation. For any two vectors  $a, b \in \mathbb{R}^d$ , we have:

$$
\frac{\partial \mathbf{a}^T \mathbf{b}}{\mathbf{a}} = \mathbf{b} \qquad \qquad \frac{\partial ||\mathbf{a}||_2^2}{\partial \mathbf{a}} = \frac{\partial \mathbf{a}^T \mathbf{a}}{\partial \mathbf{a}} = 2\mathbf{a}.
$$

(c) [5 pts] For the calculation of  $x_u$ , a computational bottleneck is computing  $Y^T C_u Y$ , where the naive solution requires time  $\mathcal{O}(f^2n)$ . A trick is to re-express  $\boldsymbol{Y}^T \boldsymbol{C}_u \boldsymbol{Y} =$  $\bm{Y}^T\bm{Y} + \bm{Y}^T(\bm{C}_u - \bm{I})\bm{Y}$ . Now,  $\bm{Y}^T\bm{Y}$  is independent of u and can be precomputed. As for  $\boldsymbol{Y}^T(C_u - I) \boldsymbol{Y}$ , notice that  $C_u - I$  has only  $n_u$  nonzero elements, where the  $n_u$  is number of items u iteracted with and typically  $n_u \ll n$ . Similarly,  $C_u p_u$  only has  $n_u$ non-zero elements.

Derive the time complexity of computing  $\boldsymbol{Y}^T \left( \boldsymbol{C}_u - \boldsymbol{I} \right) \boldsymbol{Y}$  for a single user u.

Hint: express your answer in terms of the number of features f and  $n_u$ .

- (d) [4 pts] Suppose  $Y^T Y$  has been precomputed and the time complexity of matrix inversion  $(\mathbf{Y}^T \mathbf{C}_u \mathbf{Y} + \lambda \mathbf{I})^{-1}$  is  $\mathcal{O}(f^3)$ . We denote  $\mathcal{N} = \sum_{u \in \mathcal{U}} n_u$ . Derive the time complexity of updating **X** (Hint: express your answer in terms of f, N and m).
- (e) [12 pts] We have provided a real dataset in implicit feedback/data containing the listening history of [3](#page-0-0)000 artists from 1882 users in Last.fm<sup>3</sup>. We are replacing this dataset with two alternate datasets – a smaller version of the real Last.fm dataset (user artists small.txt) and a synthetic dataset (user artists synthetic.txt). Both these datasets contain 100 users and 100 items. You can find both of them in the implicit feedback/data folder in the updated bundle file. The files contain a tab-separated triplets (one triplet per line) of the form  $\langle u, i, r_{ui} \rangle$ , where u is a user label, i is an artist label and  $r_{ui}$  is the number of time user u interacted with artist i (e.g. listened to him). The file artists.txt contains tab-separated pairs (one triplet per line) of the form  $\langle i, s_i \rangle$ , where i is an artist and  $s_i$ , where i is an artist label and  $s_i$  is the name of the artist.

For the two datasets, calculate the sparsity ratio:

$$
\alpha = \frac{\sum_{ui \in \mathcal{U} \times \mathcal{I}} \mathbb{1}[r_{ui} > 0]}{\sum_{ui \in \mathcal{U} \times \mathcal{I}} \mathbb{1}[r_{ui} = 0]}
$$

Then, implement the implicit feedback recommendation system via ALS for this dataset. Here we assume  $f = 5$  and  $\lambda = 0.1$ . For initialization, set  $\mathbf{X}^{(0)}$  as a matrix with all elements = 0.5 and  $Y^{(0)}$  as a zero matrix. Run your program for 1000 iteration. Plot the value of the objective function  $C_{\text{implicit}}$  as a function of the number of iterations. Report the predicted preference  $\hat{p}_{ui} = \boldsymbol{x}_u^T \boldsymbol{y}_i$  for  $u = 30$  and  $i = 83$  (Lady Gaga). See below for additional instructions on what to report.

#### Additional Instructions:

We found that there might be subtle variations in the final values based on the implementation and runtime environment. For minimizing these variations, please follow these instructions:

- (1) For ensuring consistent environments, please use Google Colab for running your code.
- (2) Please do not round off values at any stage including the sparsity ratio (compute it programmatically). Also, avoid using explicit floating point precision typecasting such as dtype=np.float 32.
- (3) Please report the predicted preference  $\hat{p}_{30,83}$  after each iteration for the first 10 iterations and the final value after 1000 iterations.
- (4) Remember to use the correct sparsity ratio and the new number of users and items for the two datasets.

*Hint 1:* For the user\_artists\_small.txt dataset, the  $\hat{p}_{30,83}$  value in the first two iterations would be in the range (0.5, 0.7) and the final value after 1000 iterations would be in the range  $(0.1, 0.2)$ .

*Hint 2*: For the user\_artists\_synthetic.txt dataset, the  $\hat{p}_{30,83}$  value in the first two iterations would be in the range (0.2, 0.3) and the final value after 1000 iterations would be in the range (0.3, 0.4).

### What to submit:

- (i) Answer to  $3(a)$ .
- (ii) Proof for optimality of  $x_u = (\boldsymbol{Y}^T \boldsymbol{C}_u \boldsymbol{Y} + \lambda \boldsymbol{I})^{-1} \boldsymbol{Y}^T \boldsymbol{C}_u \boldsymbol{p}_u$ .
- (iii) The runtime complexity of computing  $\mathbf{Y}^T(C_u I)$  Y and of updating X [parts 3(c) and  $3(d)$ .
- (iv) The sparsity ratio  $\alpha$  for the two datasets.
- (v) The value of  $\hat{p}_{30,83}$  for the two datasets after each of the first 10 iterations.
- (vi) The final value of  $\hat{p}_{30,83}$  for the two datasets after 1000 iterations.
- (vii) A plot of  $C_{\text{implicit}}$  vs. the iteration over the execution of your implementation of ALS for both the datasets.
- (viii) Upload your implementation for ALS to Gradescope. You can use any of the two datasets as input to the code you are submitting.